# **Systemprogrammierung** Unix/Linux

Ohm-Hochschule Nürnberg Sommersemester 2013

### Hans-Georg Eßer

h.g.esser@cs.fau.de http://ohm.hgesser.de/

## **Zur Vorlesung (1)**

### **Termine Systemprogrammierung**

### Vorlesung: Di 15:45-17:15 Uhr Q104 Praktikum: Di 17:30-19:00 Uhr Q204

### **Web-Seite**

http://ohm.hgesser.de/ (Folien, Videos, Termine, sonstige Informationen)

### **Zur Vorlesung (2)**

### **Hilfreiche Vorkenntnisse:**

- **C** Grundlagen der Programmierung in C (oder  $C_{++}$ ,  $C_{\#}$ , Java) - C-Crashkurs (im Praktikumsteil)
- **Betriebssysteme, Rechnerarchitektur**
- **Unix-Shell** Benutzung der Standard-Shell bash unter Linux → Bash-Crashkurs

# **Zur Vorlesung (3)**

### **Termine im Sommersem. 2013**

- 4 SWS, d. h.
	- Vorlesung/Praktikum: 15 x 180 min. 19.03., 26.03., 09.04., 16.04., 23.04., 30.04., 07.05., 14.05., 28.05., 04.06., 11.06., 18.06., 25.06., 02.07., 09.07.2013

### **Service / Web-Seite**

- Folien und Praktikumsaufgaben
- Vorlesungs-Videos

### **Hans-Georg Eßer**

- Dipl.-Math. (RWTH Aachen, 1997) Dipl.-Inform. (RWTH Aachen, 2005)
- Chefredakteur einer Linux-Zeitschrift (seit 2000) und Autor diverser Linux-Bücher
- seit 2006 Lehraufträge an verschiedenen Hochschulen: Betriebssysteme, Rechnerarchitektur, Informatik-Grundlagen, Systemprogrammierung
- Seit 2010 Doktorand an der Univ. Erlangen-Nürnberg Thema: Wie man das Fach "Betriebssysteme" besser vermittelt
- Betreuung von Abschlussarbeiten (Implem. Betriebssysteme)

### **Kontakt**

#### **Sprechstunde:** –

#### **Fragen:**

- direkt in der Vorlesung
- oder danach
- oder per E-Mail

### **Pausen:** ?

Sep 19 14:20:18 amd64 sshd[20494]: Accepted rsa for esser from ::ffff:87.234.201.207 port 61557 Sep 19 14:27:41 amd64 syslog-ng[7653]: STATS: dropped 0 Sep 20 01:00:01 amd64 /usr/sbin/cron[29278]: (root) CMD (/sbin/evlogmgr -c "severity=DEBUG") Sep 20 01:00:01 amd64 syslog-ng[7653]: STATS: dropped 0 Sep 20 02:00:01 amd64 /usr/sbin/cron[30103]: (root) CMD (/sbin/evlogmgr -c 'age > "30d"') Sep 20 02:00:01 amd64 syslog-ng[7653]: STATS: dropped 0 Sep 20 12:46:44 amd64 sshd[6516]: Accepted rsa for esser from ::ffff:87.234.201.207 port 62004 Sep 20 12:46:44 amd64 syslog-ng[7653]: STATS: dropped 0 Sep 20 12:48:41 amd64 sshd[6609]: Accepted rsa for esser from ::ffff:87.234.201.207 port 62105 Sep 20 12:54:44 amd64 sshd[6694]: Accepted rsa for esser from ::ffff:87.234.201.207 port 62514 Sep 20 15:27:35 amd64 sshd[9077]: Accepted rsa for esser from ::ffff:87.234.201.207 port 64242 Sep 20 15:27:35 amd64 syslog-ng[7653]: STATS: dropped 0 Sep 20 16:37:11 amd64 sshd[10102]: Accepted rsa for esser from ::ffff:87.234.201.207 port 63375 Sep 20 16:37:11 amd64 syslog-ng[7653]: STATS: dropped 0<br>Sep 20 16:38:10 amd64 ssbd 140]: Accepte Sep 20 16:38:10 amd64 sshed  $\begin{array}{l} 140 \text{; Rccepte} \text{cm} \text{r} \text{ser from ::f} \quad .37 \quad 34.201.} \end{array}$  7 port 63546<br>Sep 21 01:00:01 amd64 /usr/ in/cron[17055 | (root) CMD (/sbin/evl mgr -c "sever y=DEBUG") Sep 21 01:00:01 amd64 /usr/ $\frac{\text{in}}{\text{corr}}$  in/cron[17055]: (root) CMD ( $\frac{\text{sum}}{\text{error}}$ ) Sep 21 01:00:01 amd64 syslo ng[7653]: STATS: dropped 102:00:01 amd64 /usr/ in/cron[17878] Sep 21 01:00:01 amd64 /usr/ in  $|17878|$ :  $\frac{1}{2}$  and  $\frac{1}{2}$  controlled  $\frac{1}{2}$  and  $\frac{1}{2}$  and  $\frac{1}{2}$  and  $\frac{1}{2}$  and  $\frac{1}{2}$  and  $\frac{1}{2}$  and  $\frac{1}{2}$  and  $\frac{1}{2}$  and  $\frac{1}{2}$  and  $\frac{1}{2}$  and  $\frac{$ Sep 21 02:00:01 amd64 sysloop ng[7653]: STAT: die Sep 21 17:43:26 amd64 sshd[0881 Accepted rsa Sep 21 17:43:26 amd64 sshd[ $\begin{array}{|l}\n\hline\n1088 \text{ }\cdots\n\end{array}$ Accepted rsa for esserting from  $\begin{array}{|l}\n\hline\n131:5T\n\end{array}$ Sep 21  $17:43:26$  amd $64$  sys Sep 21 17:53:39 amd64 sshd[31269]: Accepted rsa for esser from ::ffff:87.234.201.207 port 64391 Sep 21 18:43:26 amd64 syslog-ng[7653]: STATS: dropped 0 Sep 21 19:43:26 amd64 syslog-ng[7653]: STATS: dropped 0 Sep 22 01:00:01 amd64 /usr/sbin/cron[4674]: (root) CMD (/sbin/evlogmgr -c "severity=DEBUG") Sep 22 01:00:01 amd64 syslog-ng[7653]: STATS: dropped 0<br>Sep 22 02:00:01 amd64 /usr/sbin/cron[5499] coot ID (/sbin/ev] Sep 22 02:00:01 amd64 /usr/sbin/cron[5499]  $\bullet$  cot) ID (/sbin/evlogmqr -c 'age > "30d"') Sep 22 02:00:01 amd64 syslog-ng[7653]: STA Sep 22 20:23:21 amd64 syslog-ng $[7653]$ : STA Sep 23  $01:00:01$  amd $64$  /usr/sbin/cron[24739] Sep 23 01:00:01 amd64 syslog-ng[7653]: STA Sep 23 02:00:01 amd64 /usr/sbin/cron[25555 Sep 23  $02:00:01$  amd $64$  syslog-ng[7653]: STA Sep 23 18:04:05 amd64 sshd[6554]: Accepted publickey for esser from ::ffff:192.168.1.5 port 59771 ssh2 Sep 23 18:04:05 amd64 syslog-ng[7653]: STATS: dropped 0 Sep 23 18:04:34 amd64 sshd[6606]: Accepted rsa for esser from ::ffff:87.234.201.207 port 62093 Sep 24 01:00:01 amd64 /usr/sbin/cron[12436]: (root) CMD (/sbin/evlogmgr -c "severity=DEBUG") Sep 24 01:00:01 amd64 syslog-ng[7653]: STATS: dropped 0 Sep 24 02:00:01 amd64 /usr/sbin/cron[13253]: (root) CMD (/sbin/evlogmgr -c 'age > "30d"') Sep 24 02:00:01 amd64 syslog-ng[7653]: STATS: dropped 0 Sep 24 11:15:48 amd64 sshd[20998]: Accepted rsa for esser from ::ffff:87.234.201.207 port 64456 Sep 24 11:15:48 amd64 syslog-ng[7653]: STATS: dropped 0 Sep 24 13:49:08 amd64 sshd[23197]: Accepted rsa for esser from ::ffff:87.234.201.207 port 61330 Sep 24 13:49:08 amd64 syslog-ng[7653]: STATS: dropped 0 Sep 24 15:42:07 amd64 kernel: snd\_seq\_midi\_event: unsupported module, tainting kernel. Sep 24 15:42:07 amd64 syslog-ng[7653]: STATS: dropped 0 Sep 24 15:42:07 amd64 kernel: snd\_seq\_oss: unsupported module, tainting kernel. Sep 24 20:25:31 amd64 sshd[29399]: Accepted rsa for esser from ::ffff:87.234.201.207 port 62566 Sep 24 20:25:31 amd64 syslog-ng[7653]: STATS: dropped 0 Sep 25 01:00:02 amd64 /usr/sbin/cron[662]: (root) CMD (/sbin/evlogmgr -c "severity=DEBUG") Sep 25 01:00:02 amd64 syslog-ng[7653]: STATS: dropped 0 Sep 25 02:00:01 amd64 /usr/sbin/cron[1484]: (root) CMD (/sbin/evlogmgr -c 'age > "30d"') Sep 25 02:00:02 amd64 syslog-ng[7653]: STATS: dropped 0 Sep 25 10:59:25 amd64 sshd[8889]: Accepted rsa for esser from ::ffff:87.234.201.207 port 64183 Sep 25 10:59:25 amd64 syslog-ng[7653]: STATS: dropped 0 Sep 25 10:59:47 amd64 sshd[8921]: Accepted rsa for esser from ::ffff:87.234.201.207 port 64253 Sep 25 11:30:02 amd64 sshd[9372]: Accepted rsa for esser from ::ffff:87.234.201.207 port 62029 Sep 25 11:59:25 amd64 syslog-ng[7653]: STATS: dropped 0 Sep 25 14:05:37 amd64 sshd[11554]: Accepted rsa for esser from ::ffff:87.234.201.207 port 62822 Sep 25 14:05:37 amd64 syslog-ng[7653]: STATS: dropped 0 Sep 25 14:06:10 amd64 sshd[11586]: Accepted rsa for esser from ::ffff:87.234.201.207 port 62951 Sep 25 14:07:17 amd64 sshd[11608]: Accepted rsa for esser from ::ffff:87.234.201.207 port 63392 Sep 25 14:08:33 amd64 sshd[11630]: Accepted rsa for esser from ::ffff:87.234.201.207 port 63709 Sep 25 15:25:33 amd64 sshd[12930]: Accepted rsa for esser from ::ffff:87.234.201.207 port 62778 **1. Einführung /**  Art dropped 0<br>
<br>
Art dropped 0<br>
<br>
Art dropped 0<br>
<br>
<br>
And dropped 0<br>
<br>
<br> **Motion (sbin/evlamgle c** 'age > "30d"')<br>
<br> **Consumer consumer consumer and the spin of the particle of the spin of the spin of the spin of the spin o** 

### **Warum Systemprogrammierung?**

- verstehen, wie Programme, Bibliotheken und Betriebssystem zusammen arbeiten
- Hauptspeicher effizient nutzen
- systemnahe Programmierung z. B. für Embedded-Systeme wichtig
- nützliche Ergänzung zu Vorlesung "Betriebssysteme"

### **Warum Unix/Linux?**

- Iange Tradition (Unix: 1969; C: 1972)
- für alle Windows-Spezialisten eine nützliche Ergänzung (Linux im Aufwärtstrend …)
- Welt des Web stark Unix/Linux-dominiert, performante Webseiten-Entwicklung ist auch systemnah

Sep 19 14:20:18 amd64 sshd[20494]: Accepted rsa for esser from ::ffff:87.234.201.207 port 61557 Sep 19 14:27:41 amd64 syslog-ng[7653]: STATS: dropped 0 Sep 20 01:00:01 amd64 /usr/sbin/cron[29278]: (root) CMD (/sbin/evlogmgr -c "severity=DEBUG") Sep 20 01:00:01 amd64 syslog-ng[7653]: STATS: dropped 0 Sep 20 02:00:01 amd64 /usr/sbin/cron[30103]: (root) CMD (/sbin/evlogmgr -c 'age > "30d"') Sep 20 02:00:01 amd64 syslog-ng[7653]: STATS: dropped 0 Sep 20 12:46:44 amd64 sshd[6516]: Accepted rsa for esser from ::ffff:87.234.201.207 port 62004 Sep 20 12:46:44 amd64 syslog-ng[7653]: STATS: dropped 0 Sep 20 12:48:41 amd64 sshd[6609]: Accepted rsa for esser from ::ffff:87.234.201.207 port 62105 Sep 20 12:54:44 amd64 sshd[6694]: Accepted rsa for esser from ::ffff:87.234.201.207 port 62514 Sep 20 15:27:35 amd64 sshd[9077]: Accepted rsa for esser from ::ffff:87.234.201.207 port 64242 Sep 20 15:27:35 amd64 syslog-ng[7653]: STATS: dropped 0 Sep 20 16:37:11 amd64 sshd[10102]: Accepted rsa for esser from ::ffff:87.234.201.207 port 63375 Sep 20 16:37:11 amd64 syslog-ng[7653]: STATS: dropped 0 Sep 20 16:38:10 amd64 sshd[10140]: Accepted rsa for esser from ::ffff:87.234.201.207 port 63546 Sep 21 01:00:01 amd64 /usr/sbin/cron[17055]: (root) CMD (/sbin/evlogmgr -c "severity=DEBUG") Sep 21 01:00:01 amd64 syslog-ng[7653]: STATS: dropped 0 Sep 21 02:00:01 amd64 /usr/sbin/cron[17878]: (root) CMD (/sbin/evlogmgr -c 'age > "30d"') Sep 21 02:00:01 amd64 syslog-ng[7653]: STATS: dropped 0 Sep 21 17:43:26 amd64 sshd[31088]: Accepted rsa for esser from ::ffff:87.234.201.207 port 63397 Sep 21 17:43:26 amd64 syslog-ng[7653]: STATS: dropped 0 Sep 21 17:53:39 amd64 sshd[31269]: Accepted rsa for esser from ::ffff:87.234.201.207 port 64391 Sep 21 18:43:26 amd64 syslog-ng[7653]: STATS: dropped 0 Sep 21 19:43:26 amd64 syslog-ng[7653]: STATS: dropped 0 Sep 22 01:00:01 amd64 /usr/sbin/cron[4674]: (root) CMD (/sbin/evlogmgr -c "severity=DEBUG") Sep 22 01:00:01 amd64 syslog-ng[7653]: STATS: dropped 0 Sep 22 02:00:01 amd64 /usr/sbin/cron[5499]: (root) CMD (bin/evlogmgr -c 'age "30d"')<br>
Sep 22 02:00:01 amd64 /usr/sbin/cron[24739]: CMD (root) CMD (shep 23 01:00:01 amd64 /usr/sbin/cron[24739] (root) CMD (shep 23 02:00:01 a Sep 22 02:00:01 amd64 syslog-ng[7653]: STATS Sep 22 20:23:21 amd64 syslog-ng[7653]: STAT Sep 23  $01:00:01$  amd64 /usr/sbin/cron[24739] Sep 23 01:00:01 amd64 syslog-ng[7653]: STAT  $Sep$  23 02:00:01 amd64 / $\overline{u}$ sr/sbin/cron[25555] Sep 23 02:00:01 amd64 syslog-ng[7653]: STATS<br>Sep 23 18:04:05 amd64 sshd[6554]: Accepted pub Sep 23 18:04:05 amd64 sshd[6554]: Accepted publiciney for esser from ::fff:192.168.1.5 port 59771  $\frac{1}{2012}$ Sep 23 18:04:05 amd64 syslog-ng[7653]: STATS: dropped 0 Sep 23 18:04:34 amd64 sshd[6606]: Accepted rsa for esser from ::ffff:87.234.201.207 port 62093 Sep 24 01:00:01 amd64 /usr/sbin/cron[12436]: (root) CMD (/sbin/evlogmgr -c "severity=DEBUG") Sep 24 01:00:01 amd64 syslog-ng[7653]: STATS: dropped 0 Sep 24 02:00:01 amd64 /usr/sbin/cron[13253]: (root) CMD (/sbin/evlogmgr -c 'age > "30d"') Sep 24 02:00:01 amd64 syslog-ng[7653]: STATS: dropped 0 Sep 24 11:15:48 amd64 sshd[20998]: Accepted rsa for esser from ::ffff:87.234.201.207 port 64456 Sep 24 11:15:48 amd64 syslog-ng[7653]: STATS: dropped 0 Sep 24 13:49:08 amd64 sshd[23197]: Accepted rsa for esser from ::ffff:87.234.201.207 port 61330 Sep 24 13:49:08 amd64 syslog-ng[7653]: STATS: dropped 0 Sep 24 15:42:07 amd64 kernel: snd seq midi\_event: unsupported module, tainting kernel. Sep 24 15:42:07 amd64 syslog-ng[7653]: STATS: dropped 0 Sep 24 15:42:07 amd64 kernel: snd\_seq\_oss: unsupported module, tainting kernel. Sep 24 20:25:31 amd64 sshd[29399]: Accepted rsa for esser from ::ffff:87.234.201.207 port 62566 Sep 24 20:25:31 amd64 syslog-ng[7653]: STATS: dropped 0 Sep 25 01:00:02 amd64 /usr/sbin/cron[662]: (root) CMD (/sbin/evlogmgr -c "severity=DEBUG") Sep 25 01:00:02 amd64 syslog-ng[7653]: STATS: dropped 0 Sep 25 02:00:01 amd64 /usr/sbin/cron[1484]: (root) CMD (/sbin/evlogmgr -c 'age > "30d"') Sep 25 02:00:02 amd64 syslog-ng[7653]: STATS: dropped 0 Sep 25 10:59:25 amd64 sshd[8889]: Accepted rsa for esser from ::ffff:87.234.201.207 port 64183 Sep 25 10:59:25 amd64 syslog-ng[7653]: STATS: dropped 0 Sep 25 10:59:47 amd64 sshd[8921]: Accepted rsa for esser from ::ffff:87.234.201.207 port 64253 Sep 25 11:30:02 amd64 sshd[9372]: Accepted rsa for esser from ::ffff:87.234.201.207 port 62029 Sep 25 11:59:25 amd64 syslog-ng[7653]: STATS: dropped 0 Sep 25 14:05:37 amd64 sshd[11554]: Accepted rsa for esser from ::ffff:87.234.201.207 port 62822 Sep 25 14:05:37 amd64 syslog-ng[7653]: STATS: dropped 0 Sep 25 14:06:10 amd64 sshd[11586]: Accepted rsa for esser from ::ffff:87.234.201.207 port 62951 Sep 25 14:07:17 amd64 sshd[11608]: Accepted rsa for esser from ::ffff:87.234.201.207 port 63392 Sep 25 14:08:33 amd64 sshd[11630]: Accepted rsa for esser from ::ffff:87.234.201.207 port 63709 Sep 25 15:25:33 amd64 sshd[12930]: Accepted rsa for esser from ::ffff:87.234.201.207 port 62778 Fraction Control of the Control of the Control of the Control of the Control of the Control of the Control of the Control of the Control of the Control of the Control of the Control of the Control of the Control of the Con

# **Gliederung (1)**

- 1. Einleitung
- 2. Einführung in C und die Linux-Shell Bash
- 3. Software und Betriebssystem; System Calls
- 4. Prozesse: fork, exec, wait
- 5. Dateien: open, read, write, close
- 6. Fortgeschrittene I/O
- 7. Speicherverwaltung: malloc, free, memcpy
- 8. Nebenläufigkeit mit POSIX-Threads
- 9. Einführung ins Projekt

## **Gliederung (2)**

- Zu einigen Themen erst Grundlagen (Theorie der Betriebssysteme)
- Vorstellung der Features, die Unix/Linux hier bietet
- Programmieraufgaben dazu

### Gegen Ende des Semesters: größeres Programmierprojekt

## **2. Crashkurse C und Bash**

- 1. Einleitung
- 2. C und Bash
- 3. Software/BS, System Calls
- 4. Prozesse
- 5. Dateien
- 6. Fortgeschr. I/O
- 7. Speicher
- 8. Threads
- *nicht* objektorientierte Programmierung
- Variablen
- Funktionen
- C-Structs
- Pointer und Arrays
- Linux-Shell Bash: Crashkurs

# **3. Software / BS / System Calls**

- 1. Einleitung
- 2. C und Bash
- 3. Software/BS, System Calls
- 4. Prozesse
- 5. Dateien
- 6. Fortgeschr. I/O
- 7. Speicher
- 8. Threads
- System Calls (Syscalls), Beispiele
- Syscall in Assembler aufrufen
- Syscall in C aufrufen
- Bibliotheksfunktionen
- Beispiel: Dateizugriff mit fread()

### **4. Prozesse**

- 1. Einleitung
- 2. C und Bash
- 3. Software/BS, System Calls
- 4. Prozesse
- 5. Dateien
- 6. Fortgeschr. I/O
- 7. Speicher
- 8. Threads
- Prozesskonzept unter Unix/Linux
	- Prozesskontrollblock
	- PID, Vater/Sohn, Baumstruktur
- Prozessverwaltung in der Shell
- Neue Prozesse erzeugen (fork)
- Programm in Prozess laden (exec)
- Warten auf Prozess (wait)
- Signalisierung (kill, signal), Signal-Handler

### **5. Dateien**

- 1. Einleitung
- 2. C und Bash
- 3. Software/BS, System Calls
- 4. Prozesse
- 5. Dateien
- 6. Fortgeschr. I/O
- 7. Speicher
- 8. Threads
- Dateisysteme unter Unix/Linux
	- Datei, Inode, Verzeichnis
	- Link, Symlink, Named Pipe
- Datei öffnen und schließen, file descriptor
- lesen, schreiben, Position
- fork und offene Dateien
- Low-Level- und Bibliotheksfunktionen (open, read, ... vs. fopen, fread, ...)

## **6. Fortgeschrittene I/O**

- 1. Einleitung
- 2. C und Bash
- 3. Software/BS, System Calls
- 4. Prozesse
- 5. Dateien
- 6. Fortgeschr. I/O
- 7. Speicher
- 8. Threads
- Standard-Eingabe, -Ausgabe und -Fehlerausgabe, inkl. file descriptors
- Bibliotheksfunktionen printf und scanf
- Pipes, dup()
- I/O-Multiplexing mit select()
- Memory-mapped files

## **7. Speicher**

- 1. Einleitung
- 2. C und Bash
- 3. Software/BS, System Calls
- 4. Prozesse
- 5. Dateien
- 6. Fortgeschr. I/O
- 7. Speicher
- 8. Threads
- Speicherverwaltung in C
- Organisation des Prozess-Speichers (Code, Daten, Stack, Heap)
- Speicher reservieren (malloc)
- Speicher freigeben (free)

## **8. Threads**

- 1. Einleitung
- 2. C und Bash
- 3. Software/BS, System Calls
- 4. Prozesse
- 5. Dateien
- 6. Fortgeschr. I/O
- 7. Speicher
- 8. Threads
- Nebenläufigkeit innerhalb einer Anwendung
- Speichermodell Threads
- POSIX-Threads
	- erzeugen (pthread\_create)
	- warten (pthread\_join)
- Vergleich Threads / Prozesse

### **Linux**

- Offene Kernel-Quellen: → nachlesen, wie etwas geht - ändern, was nicht gefällt
- Etabliertes Standardsystem für sehr viele Plattformen (PC Desktop / Server, Embedded etc.)
- läuft auch im Praktikumsraum

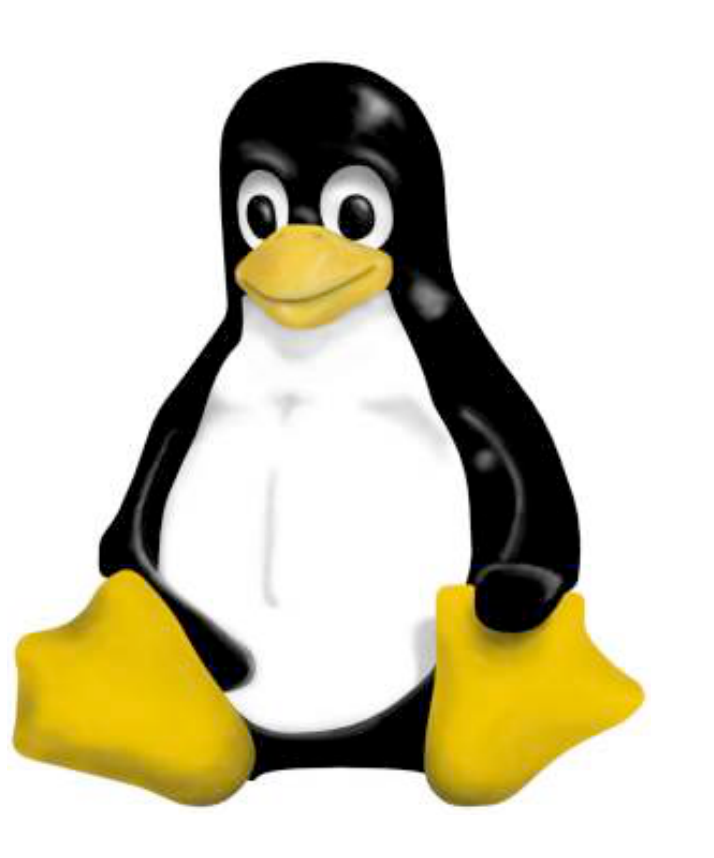

### **Literatur**

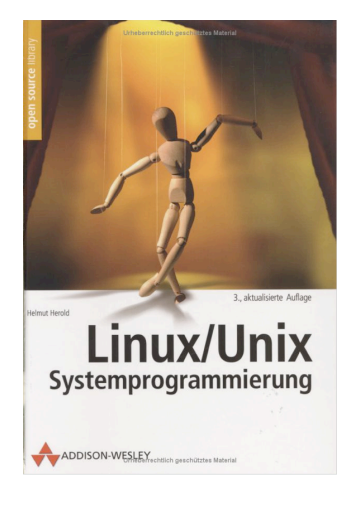

#### **Linux/Unix Systemprogrammierung**  Helmut Herold 2004

#### **A Tutorial on Pointers and Arrays in C** Ted Jensen, 50 S. 2003 http://home.earthlink.net/~momotuk/pointers.pdf